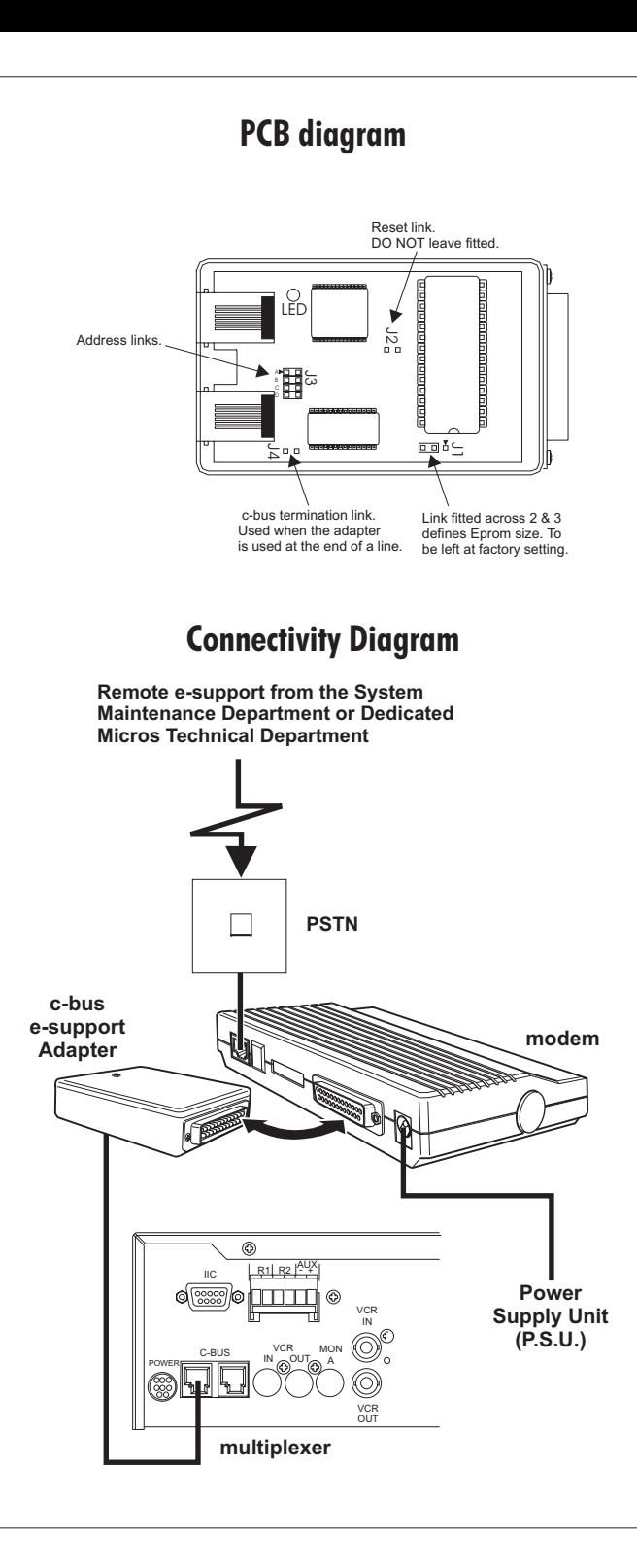

Local connection between an engineers' PC running the e-support package on site can be configured by substituting the modem for <sup>a</sup> null modem cable. This is <sup>a</sup> 25 way D type to 9 way D type, and the pin connections are given below.

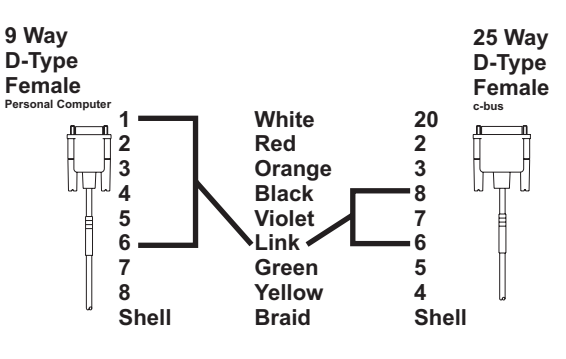

# Modem Compatibility

The following is <sup>a</sup> list of modems which are compatible with Dedicated Micros c-bus.

**US Robotics Sportster 14400, initialised using AT&F1&H1&R2E0S0=2**

**Wisecom WS2814EM2/EV2, initialised using AT&F1&K3E0S0=2**

**Racal MDF 34, initialised using AT&F1&K3E0S0=2**

**Comsola 1414XM, initialised using AT&F1\\Q3E0S0=2**

**Wisecom WS2814EM4, initialised using AT&F1&K3E0S0=5**

**Wisecom WS3314ES3G, initialised using AT&F1&K3E0S0=5**

**For more details on this product, please refer to the relevant multiplexer manual.**

# PCB diagram **PCB** diagram **Reserves the Adapter** Local e-support connection **Setting the Address on the Adapter**

The c-bus e-support adapter must have an address set according to the next available keyboard address in the installation.

When used with <sup>a</sup> Sprite unit, featuring the integral keyboards, the adapter will take the first address. (i.e. In the range 32 - 47).

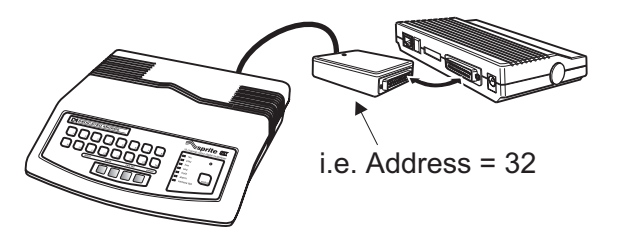

When used in <sup>a</sup> professional system where remote keyboards are employed, along with the PC adapter, (DM/CC02A, DM/CC07), the adapter address will take the next available address in theseries. For example, in <sup>a</sup> 3 keyboard system, the remote keyboards will take the addresses 32, 33 and 34, meaning that the adapter will need the address 35.

The addressing links are located at J3, shown on the pcb diagram. The default address is set at 32, with no links fitted. To change the address, fit links as shown in the table below

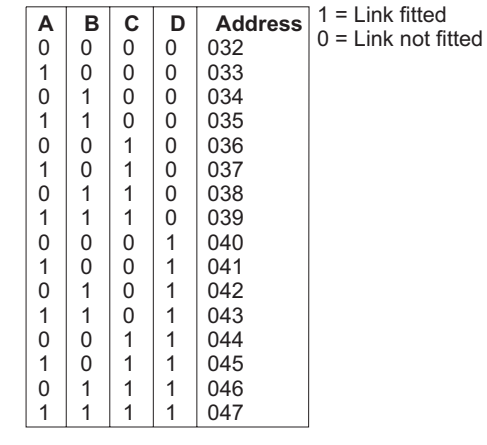

# **Description**

The c-bus e-support adapter is designed to connect <sup>a</sup> Dedicated Micros multiplexer to <sup>a</sup> modem, facilitating e-support. The following is <sup>a</sup> list of compatible DM multiplexers.

## **Plexsys**

**Sprite 4 Sprite 9 & 16 Uniplex Series 1 Uniplex Series 2 Uniplex DX Pro**

# **Checklist**

Check that the following pieces are all present. If any are missing, contact our Customer Services Department on the relevant number printed on the back of this manual.

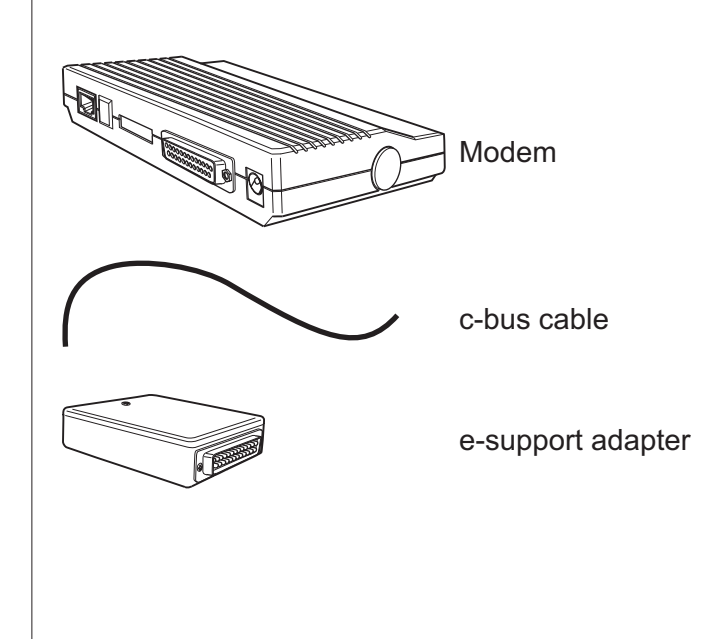

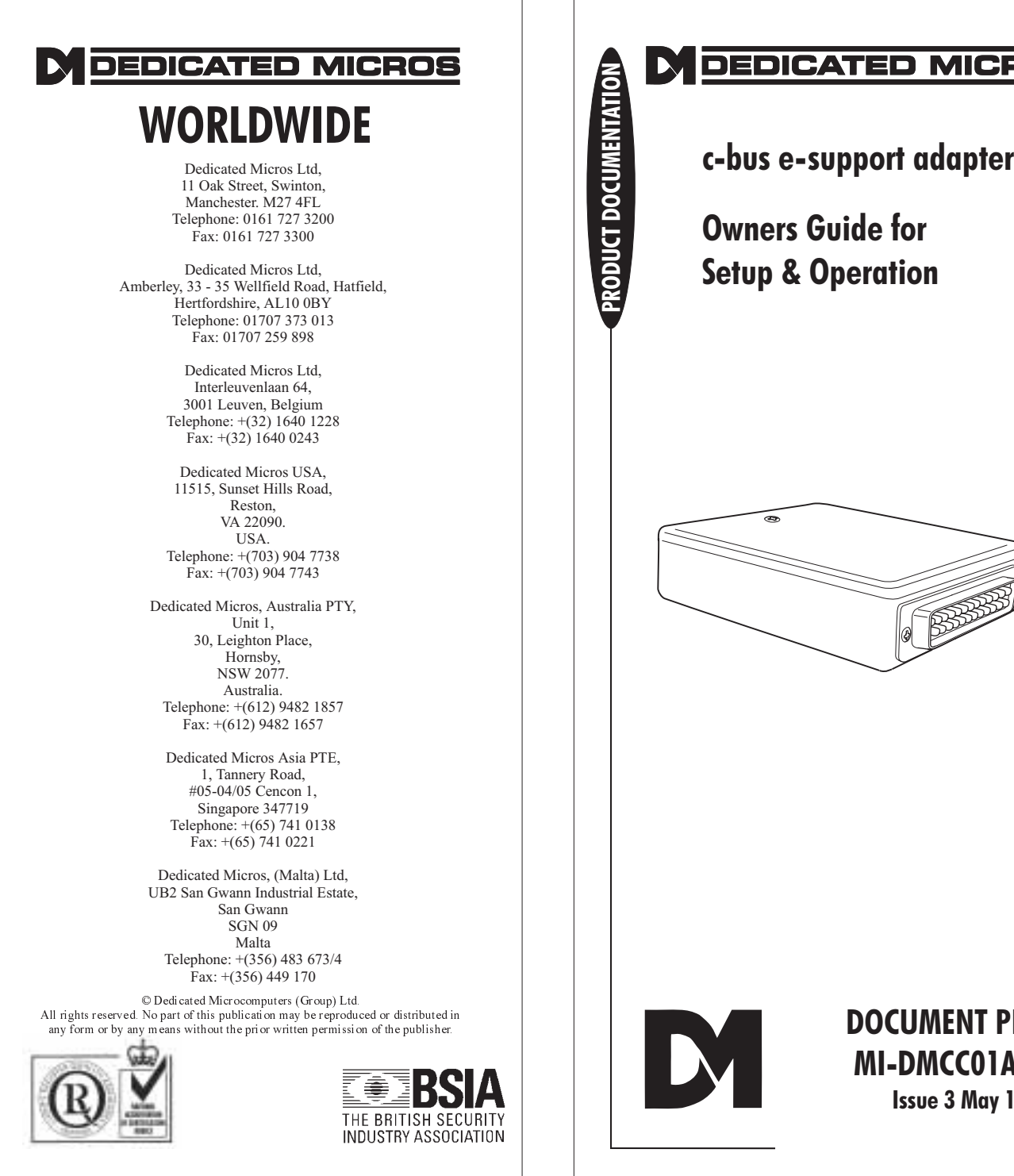

# **PRODUCATED IN BEDICATED**<br>
C-bus e-support as<br>
C-bus e-support as<br>
Computed for<br>
Setup & Operation

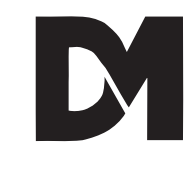

# DOCUMENT PIN NO:MI-DMCC01A/U2-0 Issue 3 May 1998